## **PIG remote commands**

# The prefix "pig" may be omitted

#### **Start und stop observation**

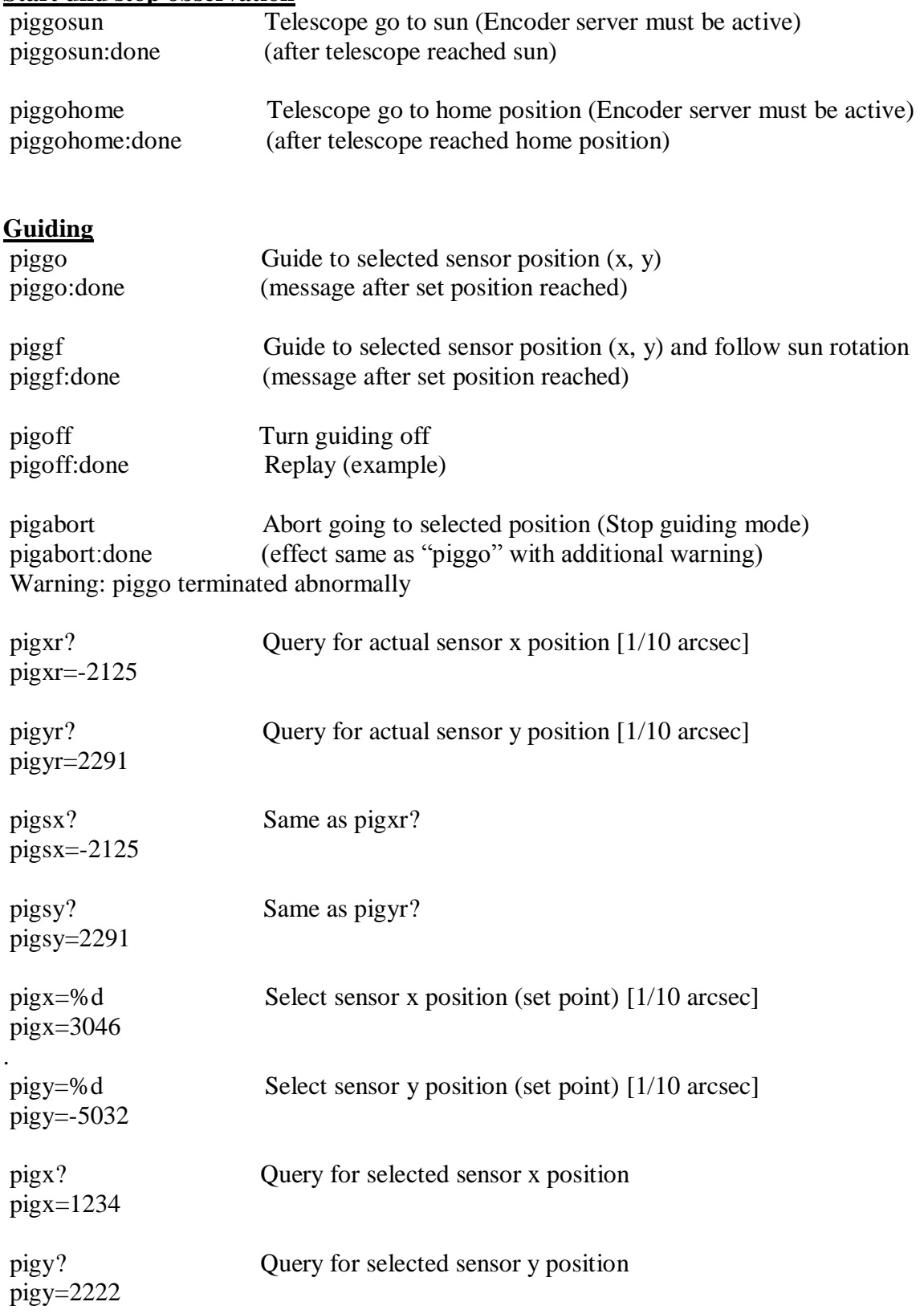

### PIG Command List

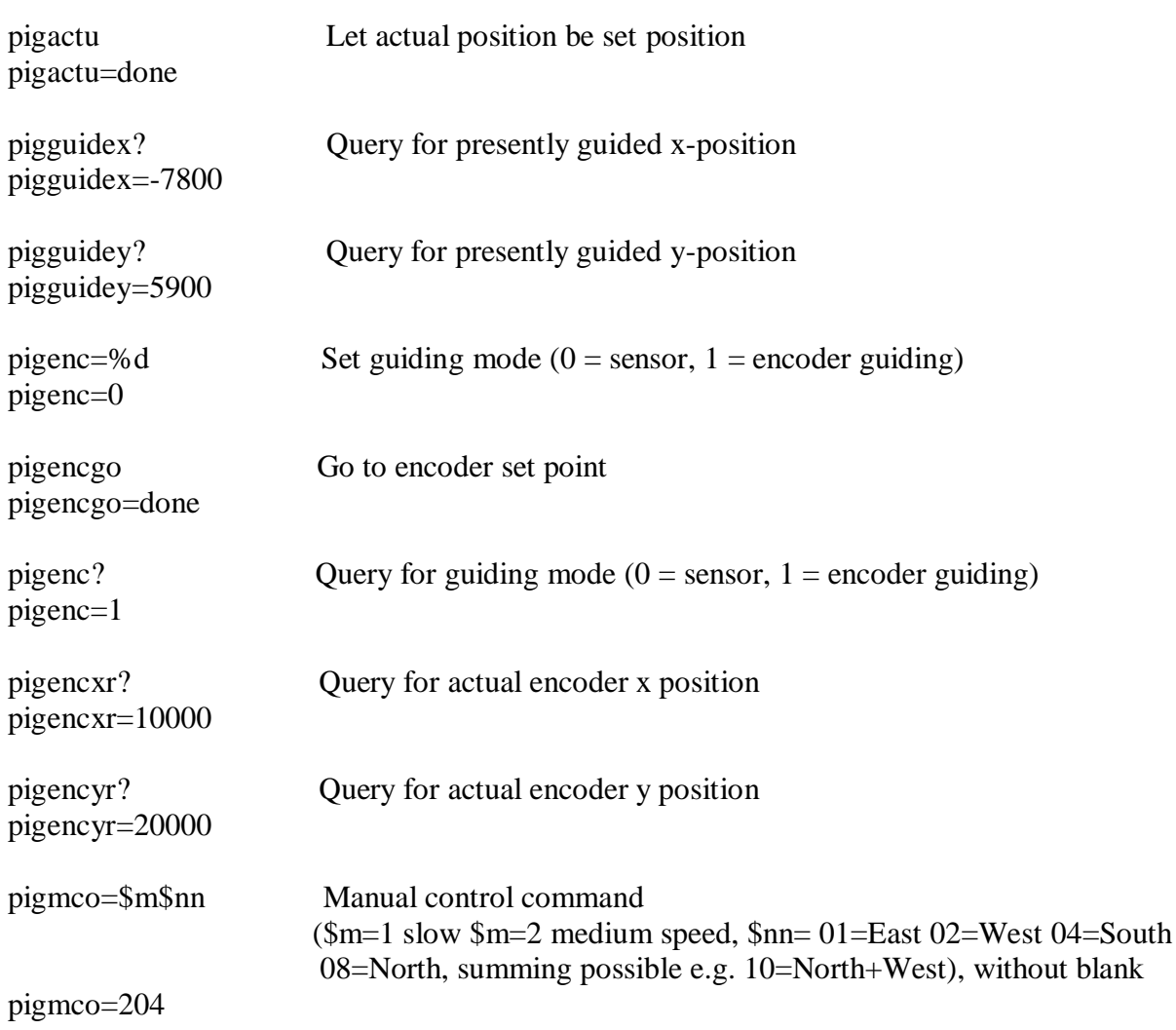

### **Intensity threshold**

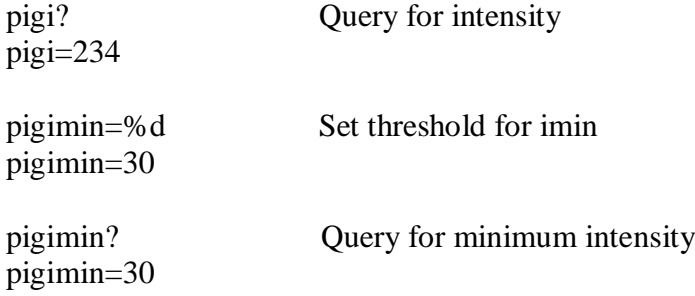

## **Guiding accuracy theshold**

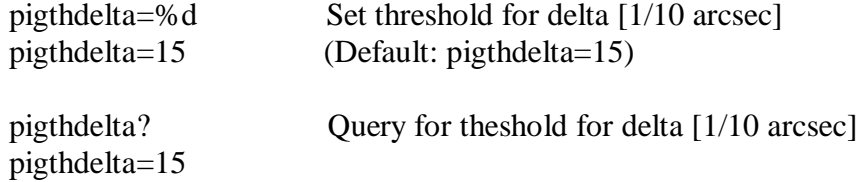

#### PIG Command List

## **Flatfield**

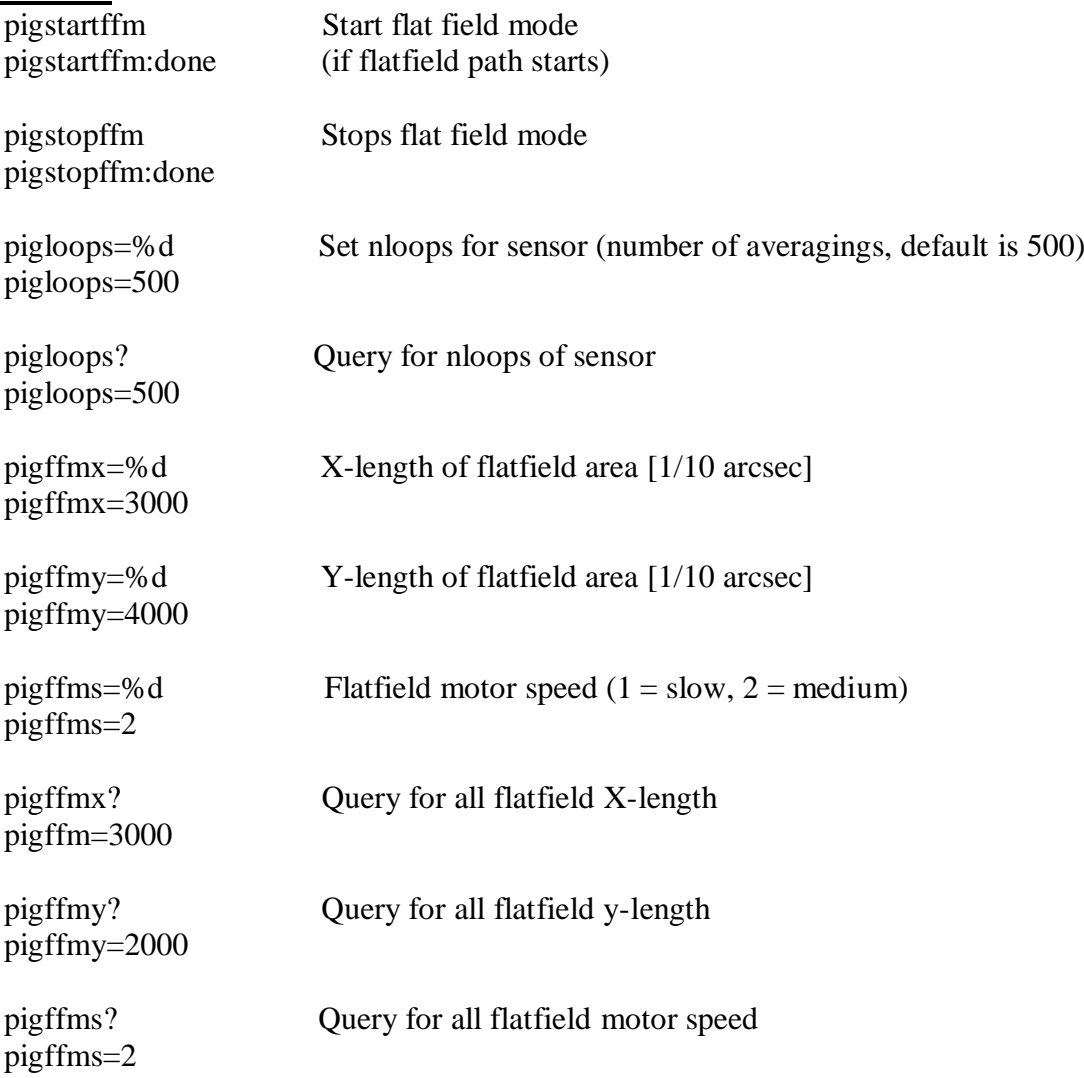

### **PIG working mode and status**

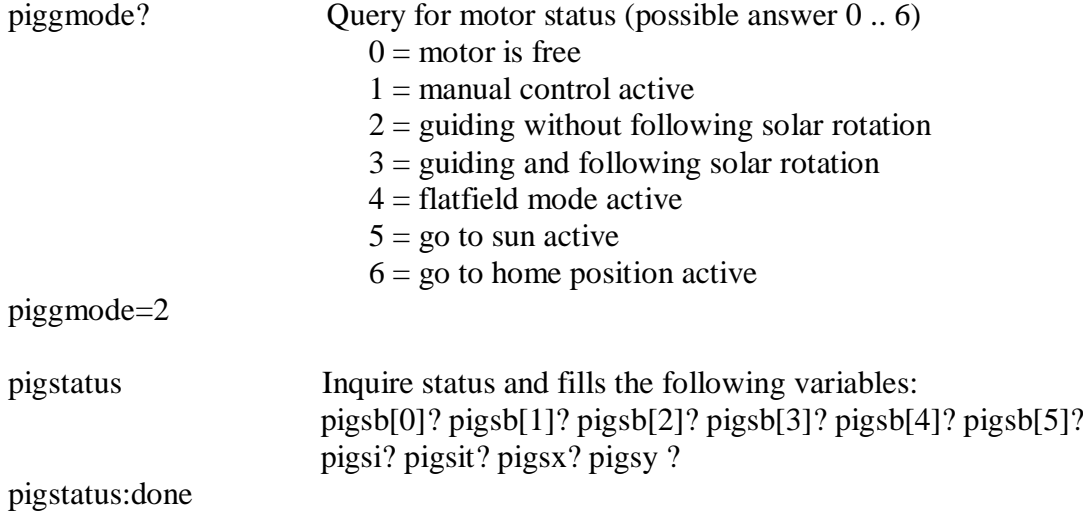

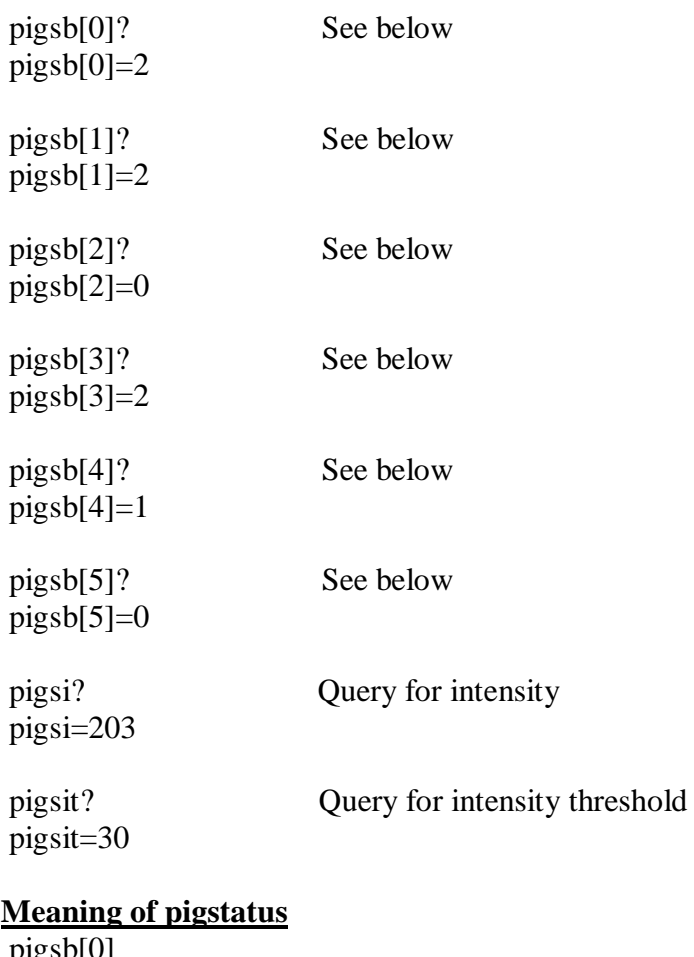

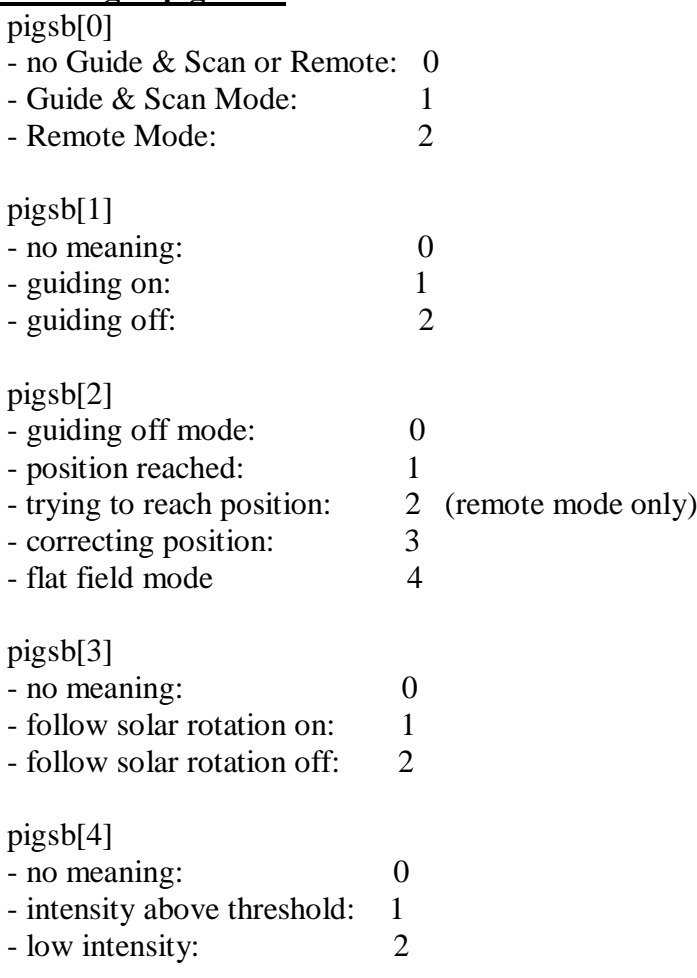

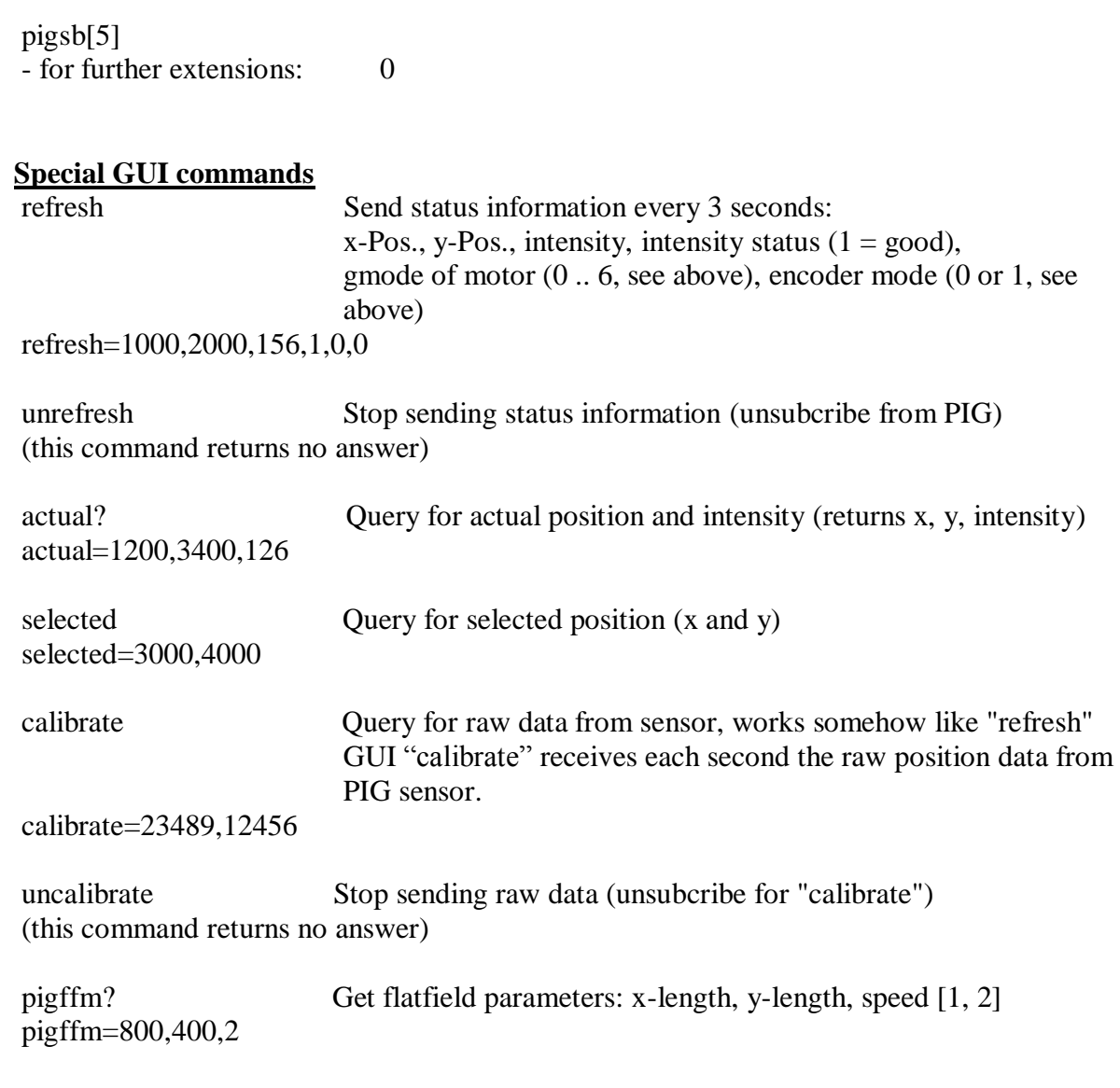

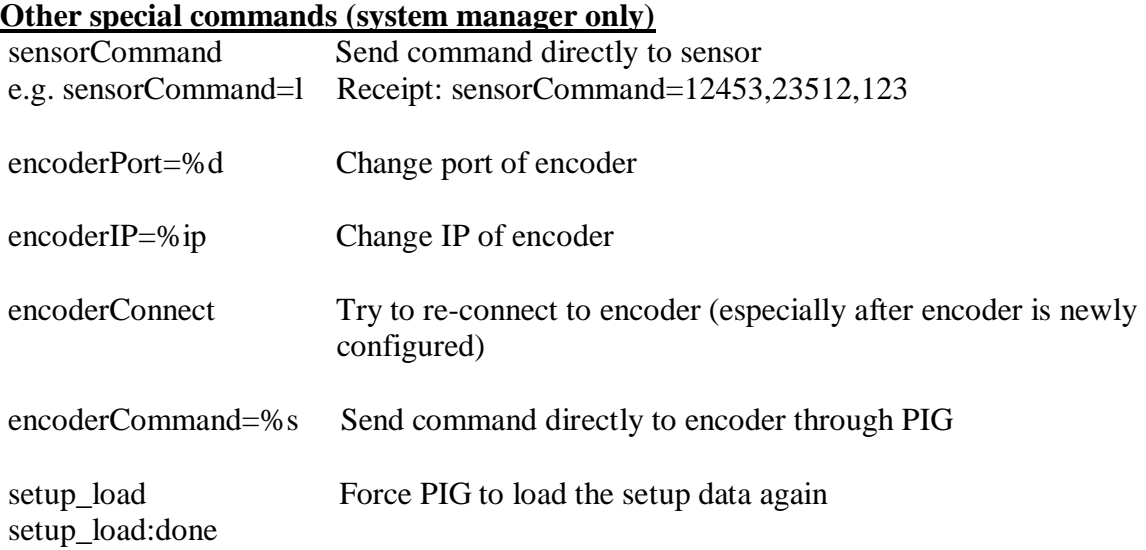

gethour? Query for system time of PIG gethour 09/25/10 10:25 AM

#### **Error messages**

Error:'command':kind\_of\_error

#### **Examples for error messages**

- $-pigyt?$ Error:'pigyt?':Unknown command
- pigxb[2]? Error:'pigxb[2]?':Unknown command

#### **Example of the PIG setup-file (on the USB-stick)**

speed\_ns\_1 9.10 speed ns 2 98.50 speed\_ew\_1 2.90 speed\_ew\_2 89.30 switch\_offset 0 center\_ns 515.50 center\_ew 309.04 faktor\_ew 280.423 faktor\_ns 293.59 delta 1.5 min\_intensity 30 guide\_loop 10 latitude 46.176906666 longitude 8.788544444 encIP 192.168.4.143 encPort 5001

*last update: Gerd Küveler, 16 th June 2013*